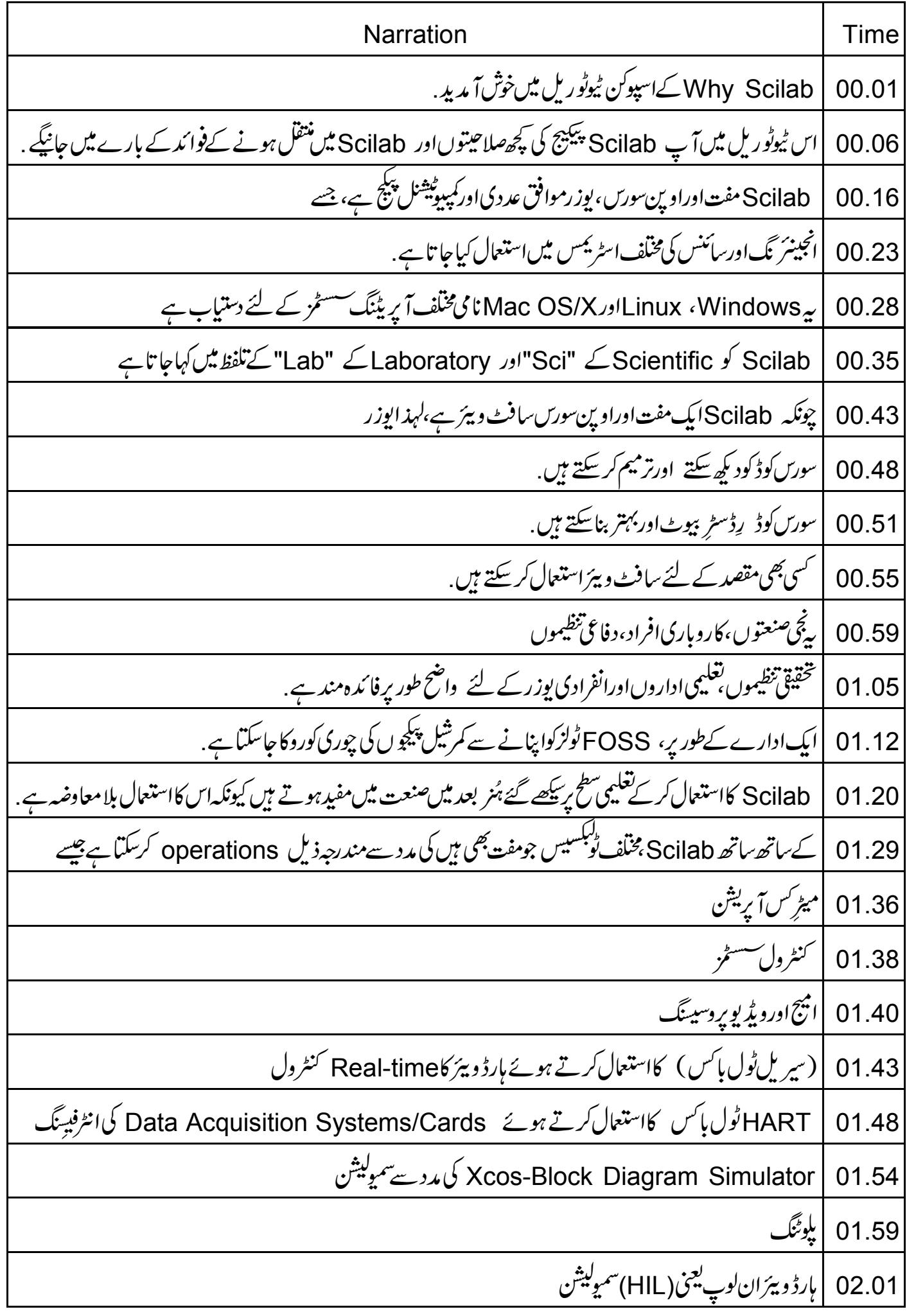

ہارڈ ویئران لوپ،لوپ میں حقیقی اجزاءشامل کرنے کے کی دجہ سے حقیقی real-time\_simulation سے مختلف ہوتی 02.06 کنٹرول سسٹم تجربات انجام دینے کیلئے 'Single Board Heater System device' کے ساتھ کل کر 02.14 Scilab کو HILسیٹاپ کےطور پراستعال کیاجا تاہے. Scilab کے لئے سِنیکس بہت1 سان ہے. 02.26 |بہت سی نیومیر کل پر پلمس کو،روا بتی زبانوں جیسے C، Fortran، یا + + C کااستعمال کرتے ہوئے ایے،پی سولیوشنس 02.29 لین حل کرنے کے مقا**بلے میں کم کوڈ لائنوں میں داخت**ح کیاجاسکتا ہے . | بہت سے معروف پروپراٹری پیکچوں کی طرح Scilab میں نیومیر کل یعنی عددی حساب کے لئے جدید لائبریری جیسے - $02.42$ LAPACK کااستعال کیاجا تاہے۔ | یہاں ایک بہت بڑی بوزرکمیونٹی ہے جومندرجہ ذیل حالتوں میں کافی اہم کر دارادا کر کے Scilab کااستعمال اورحمایت 02.52 03.00 <u>Usenet</u> گروپ جیسے(انٹرنبیٹڈ<sup>سکشن</sup> فورم)،اورویب سائٹس . 03.02 scilab اس کےٹول بلسِس اورمیٹنگ لسٹ کے بارے میں مزید معلومات کے لئے ، scilab .in یا scilab .in 03.07 ويب *سائي*ٹ پر جا ئيں سر تنظیمیں، جو Scilab بہت کامیابی سےاستعمال کررہے ہیں،مندرجہذیل ہیں 03.18 CNES جوفرانسیسی خلائی سیٹیلا بیٹ ایجنسی ہے، 03.23 **EQUALIS** 03.28 Techpassiontech/ور 03.31 تحقیق اورتعلیم کے مقاصد کے لئے آئی آئی ٹی بمبئی 03.33 آئی آئی ٹی جمبئی میں NMEICT پروجیکٹس کی طرف Scilab کےفروغ کے لئے کی گئی کچھ سرگرمیاں مندرجہ ذیل 03.37 لیے کی ہنتھا یعنی Scilab کی تمام computationalیبارٹریز کوٹرانسفر کرنا 03.45 ور چول کیمزیعی Single Board Heater System تک ریموٹ ایکسیس 03.51

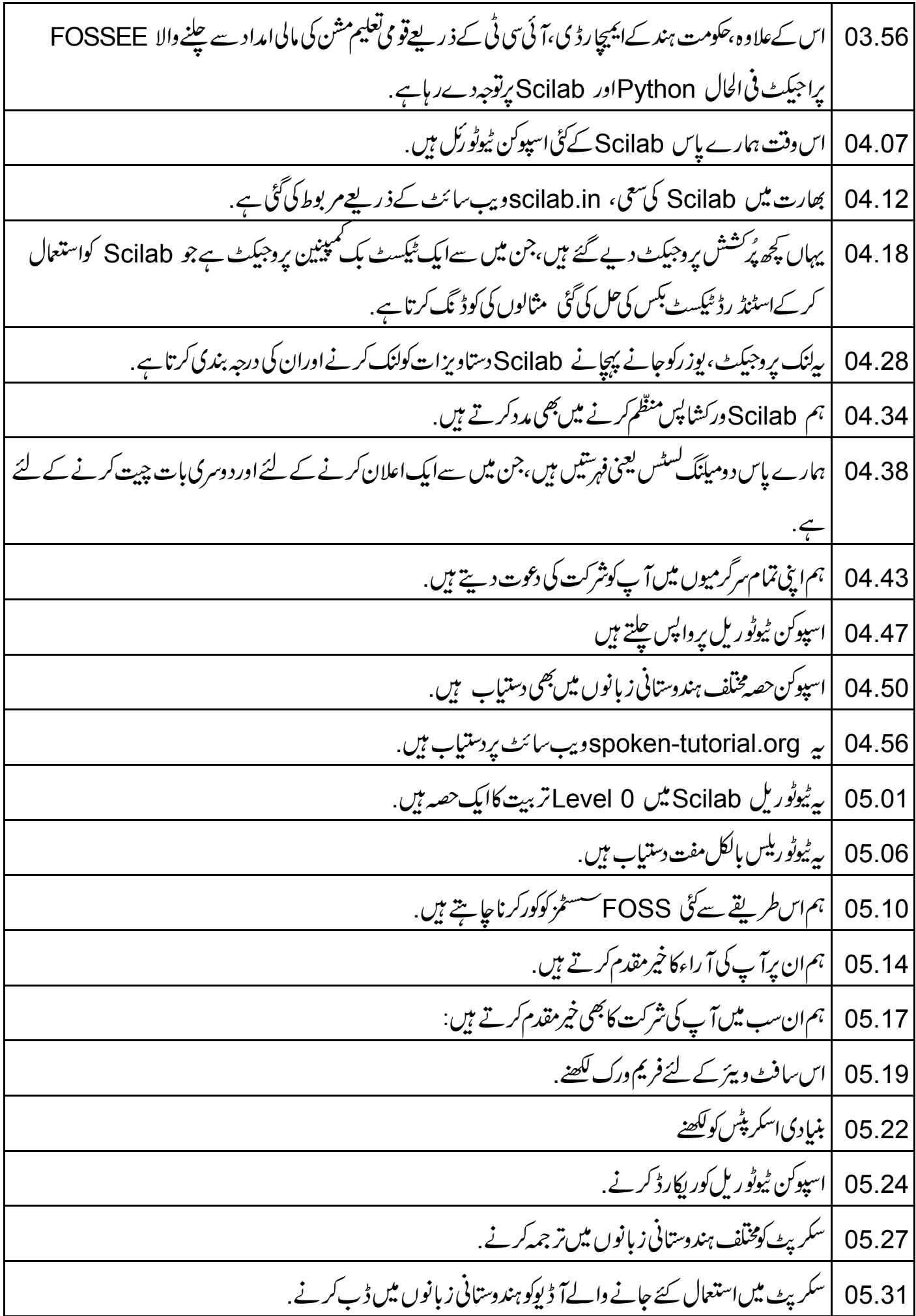

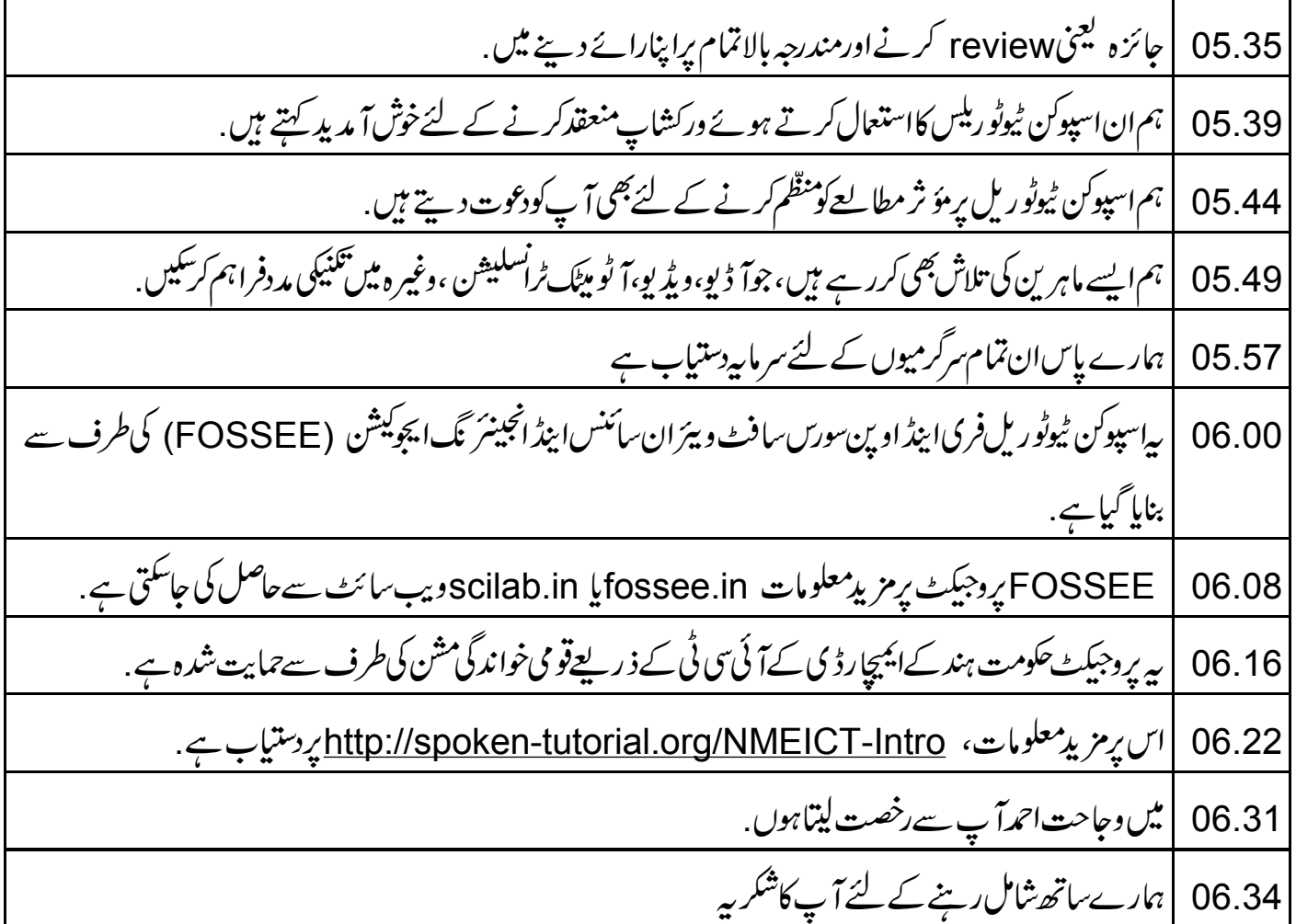